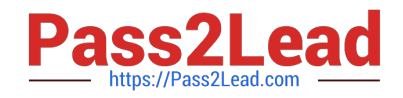

# **LCP-001Q&As**

Linux Certified Professional (LCP) Powered by LPI

# **Pass GAQM LCP-001 Exam with 100% Guarantee**

Free Download Real Questions & Answers **PDF** and **VCE** file from:

**https://www.pass2lead.com/lcp-001.html**

100% Passing Guarantee 100% Money Back Assurance

Following Questions and Answers are all new published by GAQM Official Exam Center

**C** Instant Download After Purchase

**83 100% Money Back Guarantee** 

- 365 Days Free Update
- 800,000+ Satisfied Customers  $603$

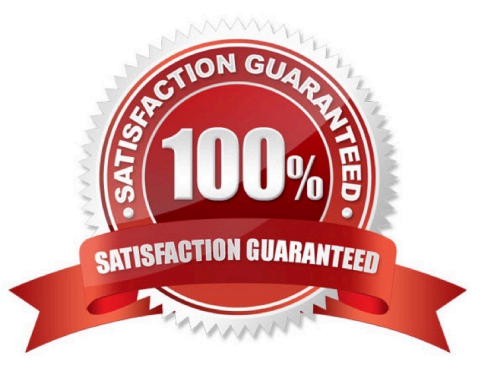

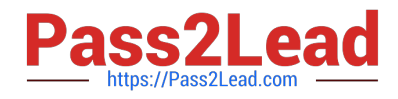

#### **QUESTION 1**

Which command will show you the contents of a gzip compressed tar archive?

- A. gzip archive.tgz | tar xvf
- B. tar ztf archive.tgz
- C. gzip -d archive.tgz | tar tvf
- D. tar cf archive.tgz

Correct Answer: B

#### **QUESTION 2**

You are using quota on your system. How can you see disk quota details?

- A. repquota
- B. quota -l
- C. quota
- D. quotachech
- E. quota --list
- Correct Answer: A

#### **QUESTION 3**

Which of the following lines from /etc/X11/XF86Config indicates what fonts can be found on a font server?

- A. FontPath= server
- B. Fonts "unix/:7100"
- C. FontPath "unix/:7100"
- D. Fonts= server
- E. Fontserver = "servername"

Correct Answer: C

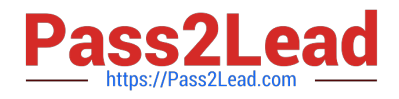

### **QUESTION 4**

What key combination is used to forcibly halt the X server in the event of the graphical session becoming unusable (e.g., desktop manager or full screen application hanging)?

- A. press CTRL+ALT+DEL
- B. press CTRL+ALT+BACK\_SPACE
- C. press CTRL+ALT+DEL twice
- D. press CTRL+ALT+F1 then run

Correct Answer: B

## **QUESTION 5**

Which of the following commands is run last during boot on a system with quotas enabled?

A. fsck

- B. mount
- C. quotacheck
- D. quotaon
- Correct Answer: D

[Latest LCP-001 Dumps](https://www.pass2lead.com/lcp-001.html) [LCP-001 Practice Test](https://www.pass2lead.com/lcp-001.html) [LCP-001 Exam Questions](https://www.pass2lead.com/lcp-001.html)